## **15.8 Stokes' Theorem**

Stokes' theorem $^1$  $^1$  is a three-dimensional version of Green's theorem. Recall the formula

$$
\oint_C \mathbf{F} \cdot d\mathbf{r} = \iint_D (\nabla \times \mathbf{F}) \cdot \mathbf{k} dA
$$

when  $\mathbf{F} = P\mathbf{i} + Q\mathbf{j} + 0\mathbf{k}$  and *C* is a simple closed curve in the plane  $z = 0$  with interior *D* 

Stokes' theorem generalizes this to curves which are the boundary of some part of a surface in three dimensions

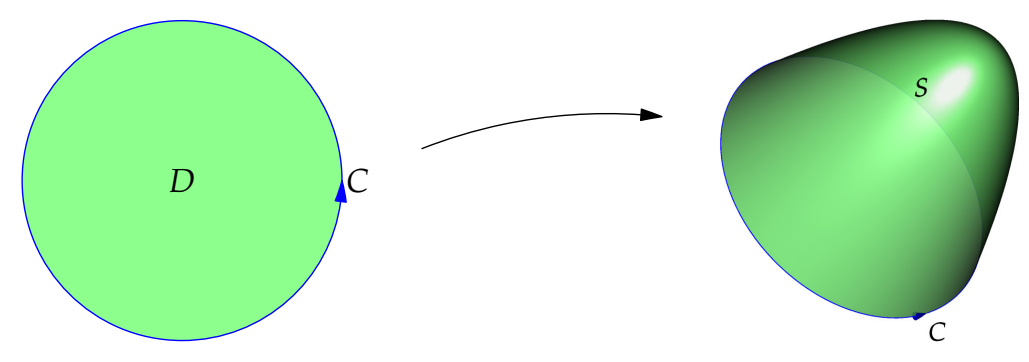

**Induced Orientation** Orientation has meaning for curves *and* surfaces:

*Curves* Orientation = direction of travel along *C*.

*Surfaces* Orientation = direction of normal vector field **n**.

If a curve is the boundary of a surface then the orientations of both can be made to be compatible.

**Definition.** *Let C* = *∂S be the boundary curve of an oriented surface S. C has the* induced orientation *if S is always to the left when traveling round C.*

*Also say that S has the* induced orientation *from C.*

To make sense of 'left' you must imagine that you are an inhabitant of the curve and that your head points in the **n** direction.

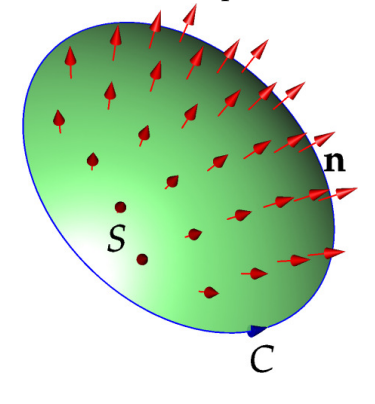

**The Right Hand Rule** Orientation works according to the Right Hand Rule:

Coil the fingers of your right hand and stick your thumb out *C* follows your index finger while **n** points along your thumb.

<span id="page-0-0"></span><sup>&</sup>lt;sup>1</sup> After George Stokes, hence Stokes' not Stoke's.

With orientation understood we can state:

**Theorem** (Stokes' Theorem)**.** *Let S be an oriented piecewise smooth surface with unit normal field* **n** *and piecewise smooth boundary curve C* = *∂S endowed with the induced orientation. Let* **F** *be a vector field with continuous partial derivatives on some open region containing S. Then*

$$
\int_C \mathbf{F} \cdot \, \mathbf{dr} = \iint_S \nabla \times \mathbf{F} \cdot \, \mathbf{dS}
$$

Stokes' theorem relates a flux integral over a non-complete surface to a line integral around its boundary.

**Example** Compute the flux integral  $\iint_S \nabla \times \mathbf{F} \cdot d\mathbf{S}$  where *S* is the part of the paraboloid  $z = x^2 + y^2$  inside the cylinder  $x^2 + y^2 = 4$  oriented upward, and  $F(x, y, z) = x^2z^2i + y^2z^2j + xyzk$ .

Rather than evaluating  $\iint_S \text{curl } \mathbf{F} \cdot d\mathbf{S}$ , we simply compute a line integral.

The boundary curve of *S* is the circle of radius 2 in the plane  $z = 4$ , parameterized by

 $$ 

Note that the counter-clockwise orientation of *C* is induced from the orientation of *S*. Now we compute:

$$
\iint_{S} \text{curl } \mathbf{F} \cdot d\mathbf{S} = \int_{C} \mathbf{F} \cdot d\mathbf{r} = \int_{0}^{2\pi} \begin{pmatrix} 64 \cos^{2} t \\ 64 \sin^{2} t \\ 16 \sin t \cos t \end{pmatrix} \cdot \begin{pmatrix} -2 \sin t \\ 2 \cos t \\ 0 \end{pmatrix} dt
$$

$$
= \int_{0}^{2\pi} 128(\cos t \sin^{2} t - \sin t \cos^{2} t) dt
$$

$$
= \frac{128}{3}(\sin^{3} t + \cos^{3} t)\Big|_{0}^{2\pi} = 0
$$

**Example** This time we check Stokes' Theorem directly. Let *S* be the unit hemisphere with  $z \geq 0$  and  $\mathbf{F} = 2xi + (z^2 - x)\mathbf{j} + xz^2\mathbf{k}$ . Clearly

$$
\nabla \times \mathbf{F} = \begin{pmatrix} -2z \\ -z^2 \\ -1 \end{pmatrix}
$$

Parameterizing the surface using spherical polar co-ordinates  $(u, v) = (\phi, \theta)$ , we obtain

$$
\mathbf{r}(u,v) = \begin{pmatrix} \sin u \cos v \\ \sin u \sin v \\ \cos u \end{pmatrix} \implies d\mathbf{S} = \mathbf{r}_u \times \mathbf{r}_v du dv = \sin u \begin{pmatrix} \sin u \cos v \\ \sin u \sin v \\ \cos u \end{pmatrix} du dv
$$

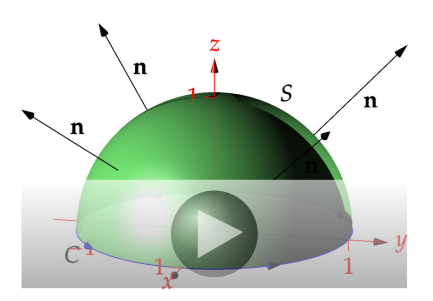

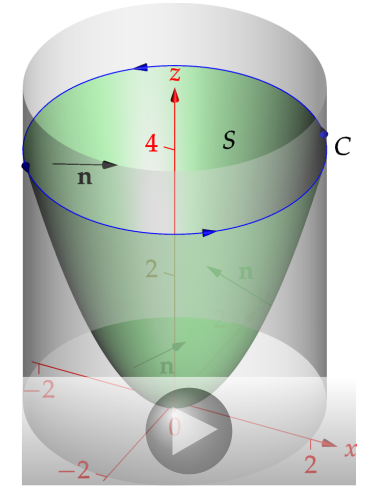

We therefore have

$$
\iint_S \nabla \times \mathbf{F} \cdot d\mathbf{S} = \int_0^{2\pi} \int_0^{\pi/2} \begin{pmatrix} -2\cos u \\ -\cos^2 u \\ -1 \end{pmatrix} \cdot \sin u \begin{pmatrix} \sin u \cos v \\ \sin u \sin v \\ \cos u \end{pmatrix} du dv
$$
  
= 
$$
\int_0^{2\pi} \int_0^{\pi/2} -2\cos u \sin^2 u \cos v - \cos^2 u \sin^2 u \sin v - \sin u \cos u du dv
$$
  
= 
$$
\int_0^{\pi/2} -2\pi \sin u \cos u du = \int_0^{\pi/2} -\pi \sin 2u du = \frac{\pi}{2} \cos 2u \Big|_0^{\pi/2} = -\pi
$$

Alternatively, we could compute the line integral around *C*. This is easily done by parameterizing, but we can also appeal to the area-corollary of Green's Theorem and the the Fundamental Theorem of Line Integrals to avoid parameterizing: since  $z = 0$  on  $C$ , we have

$$
\int_C \mathbf{F} \cdot d\mathbf{r} = \int_C \left( \frac{2x}{0} \right) \cdot \left( \frac{dx}{0} \right) = \int_C 2x \, dx - x \, dy = \int_C \nabla x^2 \cdot d\mathbf{r} - \text{Area}(C) = -\pi
$$

The proof of Stokes' Theorem is nothing more than an application of Green's Theorem in the parameterization space *D*.

*Proof of Stokes' Theorem.* Let  $(u, v) \in D$  be oriented co-ordinates on *S* (parameterized by  $\mathbf{r}(u, v)$ ). Now apply Green's Theorem to the region *D*:

$$
\int_{C} \mathbf{F} \cdot d\mathbf{r} = \int_{\partial D} \mathbf{F} \cdot (\mathbf{r}_{u} du + \mathbf{r}_{v} dv) = \int_{\partial D} (\mathbf{F} \cdot \mathbf{r}_{u}) du + (\mathbf{F} \cdot \mathbf{r}_{v}) dv
$$
\n
$$
= \iint_{D} \frac{\partial}{\partial u} (\mathbf{F} \cdot \mathbf{r}_{v}) - \frac{\partial}{\partial v} (\mathbf{F} \cdot \mathbf{r}_{u}) du dv \qquad \qquad \text{(by Green's Theorem)}
$$
\n
$$
= \iint_{D} \mathbf{F}_{u} \cdot \mathbf{r}_{v} - \mathbf{F}_{v} \cdot \mathbf{r}_{u} du dv \qquad \qquad \text{(since } \mathbf{r}_{vu} = \mathbf{r}_{uv})
$$
\n
$$
= \iint_{D} \begin{pmatrix} P_{u} \\ Q_{u} \\ R_{u} \end{pmatrix} \cdot \begin{pmatrix} x_{v} \\ y_{v} \\ z_{v} \end{pmatrix} - \begin{pmatrix} P_{v} \\ Q_{v} \\ R_{v} \end{pmatrix} \cdot \begin{pmatrix} x_{u} \\ y_{u} \\ z_{u} \end{pmatrix} du dv
$$

Now apply the chain rule  $\left(\frac{\partial P}{\partial u}\right) = \frac{\partial P}{\partial x}$ *∂x <sup>∂</sup><sup>u</sup>* <sup>+</sup> *<sup>∂</sup><sup>P</sup> ∂y ∂y <sup>∂</sup><sup>u</sup>* <sup>+</sup> *<sup>∂</sup><sup>P</sup> ∂z ∂z*  $\frac{\partial z}{\partial u}$ , etc.) and cancel/factor terms to obtain

$$
= \iint_D \begin{pmatrix} P_x x_u + P_y y_u + P_z z_u \\ Q_x x_u + Q_y y_u + Q_z z_u \\ R_x x_u + R_y y_u + R_z z_u \end{pmatrix} \cdot \begin{pmatrix} x_v \\ y_v \\ z_v \end{pmatrix} - \begin{pmatrix} P_x x_v + P_y y_v + P_z z_v \\ Q_x x_v + Q_y y_v + Q_z z_v \\ R_x x_v + R_y y_v + R_z z_v \end{pmatrix} \cdot \begin{pmatrix} x_u \\ y_u \\ z_u \end{pmatrix} du dv
$$
  
\n
$$
= \iint_D (R_y - Q_z)(y_u z_v - y_v z_u) + (P_z - R_x)(z_u x_v - z_v x_u) + (Q_x - P_y)(x_u y_v - x_v y_u) du dv
$$
  
\n
$$
= \iint_D \begin{bmatrix} \nabla \times \begin{pmatrix} P \\ Q \\ R \end{pmatrix} \end{bmatrix} \cdot \begin{bmatrix} x_u \\ y_u \\ z_u \end{bmatrix} \times \begin{pmatrix} x_v \\ y_v \\ z_v \end{pmatrix} du dv
$$
  
\n
$$
= \iint_D (\nabla \times \mathbf{F}) \cdot \mathbf{r}_u \times \mathbf{r}_v du dv = \iint_S \nabla \times \mathbf{F} \cdot d\mathbf{S}
$$

If *S* cannot be covered by a single parameterization, then a cut-and-paste argument similar to the proof of Green's Theorem can be used. П **Choosing the Surface** *S* Since the line integral round a curve depends only on that curve and not on what surface the curve might be bounding, we have the following:

**Corollary.**  $\iint_S ∇ × **F** · d**S** depends only on the boundary  $\partial S$  of *S* and not on its shape.$ 

This can be used to make a sensible choice of surface when trying to compute a line integral.

**Example** Evaluate  $\int_C \mathbf{F} \cdot d\mathbf{r}$  where *C* is the triangle with corners  $(1, 0, 0)$ ,  $(0, 1, 0)$  and  $(0, 0, 1)$  traced counter-clockwise from above, and  $\mathbf{F} = (x + y^2)\mathbf{i} + (y + z^2)\mathbf{j} + (z + x^2)\mathbf{k}$ 

By the Corollary, we may apply Stokes' Theorem to *any* surface with boundary *C*. The obvious choice is the plane  $z = 1 - x - y$ . Parameterizing as a graph  $(u, v) = (x, y)$  we can see the region *D* as the base triangle of a tetrahedron. Whence

$$
\int_C \mathbf{F} \cdot d\mathbf{r} = \iint_S \nabla \times \mathbf{F} \cdot d\mathbf{S} = \iint_S \begin{pmatrix} -2z \\ -2x \\ -2y \end{pmatrix} \cdot d\mathbf{S}
$$
  
= 
$$
\iint_D \begin{pmatrix} -2(1-u-v) \\ -2u \\ -2v \end{pmatrix} \cdot \begin{pmatrix} 1 \\ 1 \end{pmatrix} du dv
$$
  
= 
$$
\iint_D -2(1-u-v) - 2u - 2v du dv = -2 \iint_D du dv = -1
$$

We could have chosen *S* to be a different surface, such as the union *S*<sub>1</sub> ∪ *S*<sub>2</sub> ∪ *S*<sub>3</sub> of three parts of the co-ordinate planes as shown. While more work, each of the individual surface integrals is much simpler: each evaluates to  $-\frac{1}{3}$  to give the same result as before:

$$
\iint_{S_1} \nabla \times \mathbf{F} \cdot d\mathbf{S}_1 = \iint_{S_1} \nabla \times \mathbf{F} \cdot \mathbf{k} \, dx \, dy = \iint_{S_1} -2y \, dx \, dy
$$
  

$$
\iint_{S_2} \nabla \times \mathbf{F} \cdot d\mathbf{S}_2 = \iint_{S_2} \nabla \times \mathbf{F} \cdot \mathbf{j} \, dx \, dz = \iint_{S_2} -2x \, dx \, dz
$$
  

$$
\iint_{S_3} \nabla \times \mathbf{F} \cdot d\mathbf{S}_3 = \iint_{S_3} \nabla \times \mathbf{F} \cdot \mathbf{i} \, dy \, dz = \iint_{S_3} -2z \, dy \, dz
$$
  

$$
\implies \int_C \mathbf{F} \cdot d\mathbf{r} = 3 \left( \frac{-1}{3} \right) = -1
$$

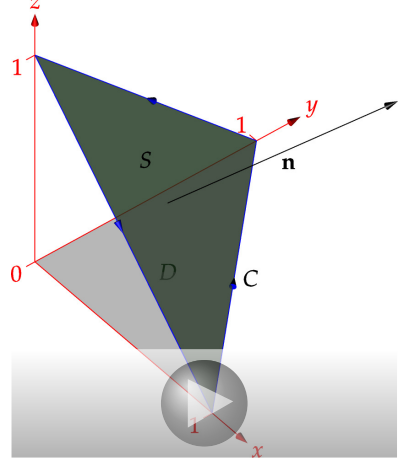

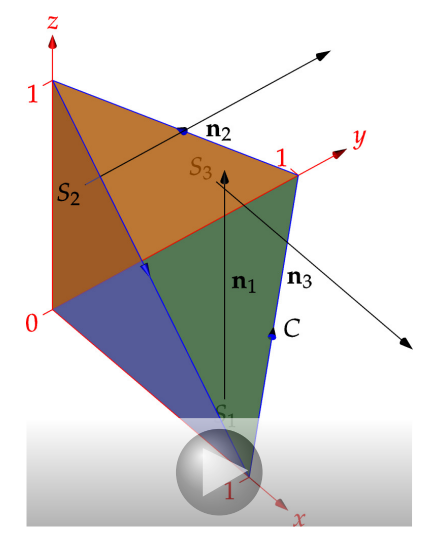

**Stokes' Theorem for Conservative Fields** Let  $\mathbf{F} = \nabla f$  be conservative: we know that conservative fields are irrotational. Indeed

$$
\nabla \times \mathbf{F} = \nabla \times \nabla f = 0 \implies \iint_{S} \nabla \times \mathbf{F} \cdot d\mathbf{S} = 0 \text{ for any surface } S
$$

Alternatively, the boundary *∂S* of any surface *S* is a closed curve, and so, by the conservatism of **F**,

$$
\int_{\partial S} \mathbf{F} \cdot \, \mathrm{d}\mathbf{r} = 0
$$

Stokes' Theorem simply says that  $0 = 0$ .

## **Interpretation of Curl: Circulation**

When a vector field **F** is a velocity field,<sup>[2](#page-4-0)</sup> Stokes' Theorem can help us understand what curl means.

Recall: If *t* is any parameter and *s* is the arc-length parameter then

$$
dr = \frac{dr}{dt} dt = \frac{dr/dt}{ds/dt} ds = \frac{r'(t)}{|r'(t)|} ds = T ds
$$

where **T** is the unit tangent vector of *C*.

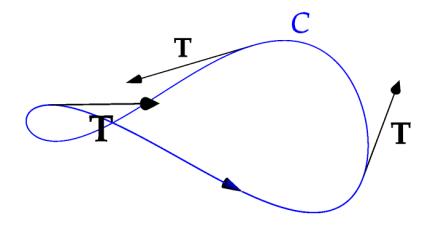

**Definition.** Let C be a closed curve and **v** a vector field. The integral  $\int_C \mathbf{v} \cdot d\mathbf{r} = \int_C \mathbf{v} \cdot \mathbf{T} ds$  is the circulation *of* **v** *around C.*

Stokes' Theorem  $\implies$  Circulation  $= \iint_S \nabla \times \mathbf{v} \cdot d\mathbf{S}$  where *S* is *any* surface with boundary *C*.

**Example** With a plot, we can visualize and calculate circulation. We calculate the circulation of **v** =  $\begin{pmatrix} -y \\ x \\ z \end{pmatrix}$  around circles of radius *a* centered at the origin in each of the three co-ordinate planes, where each circle has orientation inherited from **i**, **j**, **k** respectively

First notice that  $\nabla \times \mathbf{v} = 2\mathbf{k}$ . The circulations can then be computed:

$$
\nabla \times \mathbf{v} \cdot \mathbf{i} \, \mathrm{d}S|_{x=0} = 0
$$
\n
$$
\nabla \times \mathbf{v} \cdot \mathbf{j} \, \mathrm{d}S|_{y=0} = 0
$$
\n
$$
\nabla \times \mathbf{v} \cdot \mathbf{k} \, \mathrm{d}S|_{z=0} = 2 \, \mathrm{d}x \, \mathrm{d}y
$$
\n
$$
\left.\begin{matrix}\n\mathbf{v} & \mathbf{v} \\
\mathbf{v} & \mathbf{v}\n\end{matrix}\right\} \Longrightarrow \int_C \mathbf{v} \cdot \mathrm{d}\mathbf{r} = \begin{cases}\n0 \\
0 \\
2\pi a^2\n\end{cases}
$$

It should be obvious from the plot why the circulations are zero, zero, positive, in that order.

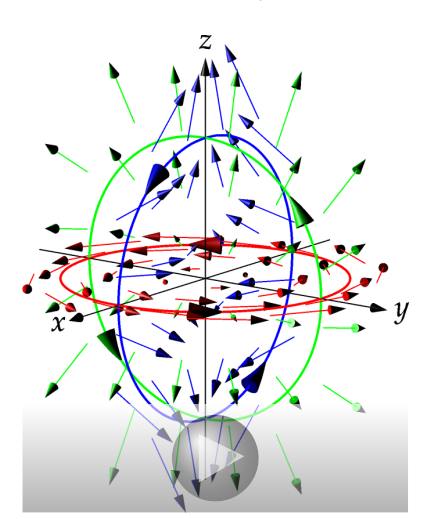

**Abstract consideration** Now we apply Stokes' Theorem to the concept of curl in an abstract sense.

Let  $S_a$  be the disk of radius *a* centered at *P* and with unit normal vector **n**, and **v** a vector field satisfying Stokes' Theorem.

The circulation of **v** around the oriented boundary *C<sup>a</sup>* is

$$
\int_{C_a} \mathbf{v} \cdot d\mathbf{r} = \iint_{S_a} (\nabla \times \mathbf{v}) \cdot \mathbf{n} dS = \pi a^2 (\nabla \times \mathbf{v}) \cdot \mathbf{n}_{av}
$$

where  $(\nabla \times \mathbf{v}) \cdot \mathbf{n}_{\text{av}}$  is the average value over  $S_a$ , and  $\pi a^2$  is the area of *Sa*. Hence

$$
(\nabla \times \mathbf{v}) \cdot \mathbf{n}_{\text{av}} = \frac{1}{\pi a^2} \int_{C_a} \mathbf{v} \cdot d\mathbf{r}
$$

This can be thought of as the circulation per unit area.

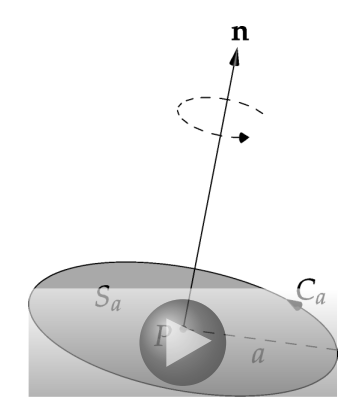

<span id="page-4-0"></span> ${}^{2}$ **F**(*P*) is the velocity of a particle at point *P*.

Since **v** has continuous partial derivatives, we may take the limit as  $a \rightarrow 0$  to obtain

$$
(\nabla \times \mathbf{v})(P) \cdot \mathbf{n} = \lim_{a \to 0} \frac{1}{\pi a^2} \int_{C_a} \mathbf{v} \cdot d\mathbf{r} = \lim_{a \to 0} \frac{1}{\pi a^2} \int_{C_a} \mathbf{v} \cdot \mathbf{T} ds
$$

The component of the curl at *P* in the direction **n** is therefore the limit of the circulation per unit area around **n**.

We can apply a similar analysis to the circulation integral. Imagine a small paddle of radius *a* and axis **n** rotating with the flow at *P*.

 $(\mathbf{v} \cdot \mathbf{T})_{av}$  is the approximate linear speed of the paddle at radius *a*, whence the approximate angular speed of the paddle is

$$
\omega = \frac{1}{a} (\mathbf{v} \cdot \mathbf{T})_{\text{av}}
$$

with improving approximation as  $a \rightarrow 0$ . Since a line integral is merely the length of the curve multiplied by the average value of the integrand, we have

$$
(\nabla \times \mathbf{v})(P) \cdot \mathbf{n} = \lim_{a \to 0} \frac{1}{\pi a^2} \int_{C_a} \mathbf{v} \cdot \mathbf{T} \, ds = \lim_{a \to 0} \frac{1}{\pi a^2} \cdot 2\pi a (\mathbf{v} \cdot \mathbf{T})_{av}
$$

$$
= \lim_{a \to 0} \frac{2\pi a \cdot a\omega}{\pi a^2} = 2\omega
$$

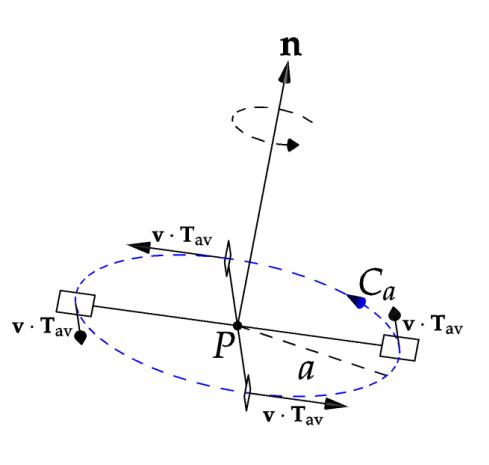

The curl at *P* in direction **n** therefore measures *twice* the angular velocity of the paddle.

It follows that a paddle placed at *P* will rotate with maximum velocity if its axis of rotation is parallel to the curl.

**Example** A tiny paddle is placed at the point  $(0, 1, 0)$  with vertical axis **k** in a river with flow **F** =  $(1 - \frac{1}{4}y^2)$ **i**. Its angular speed will be

$$
\frac{1}{2}\nabla \times \mathbf{F} \cdot \mathbf{k} = \frac{1}{2} \begin{pmatrix} 0 \\ 0 \\ \frac{1}{2}y \end{pmatrix} \cdot \mathbf{k} = \frac{1}{4} \text{ rad/s}.
$$

This is how the duck race examples from the curl section were calculated.